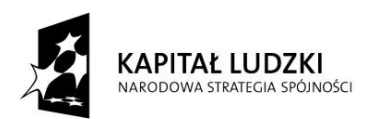

## **HARMONOGRAM ZAJĘĆ** *z zakresu "Tworzenia i zarządzania bazami danych"*

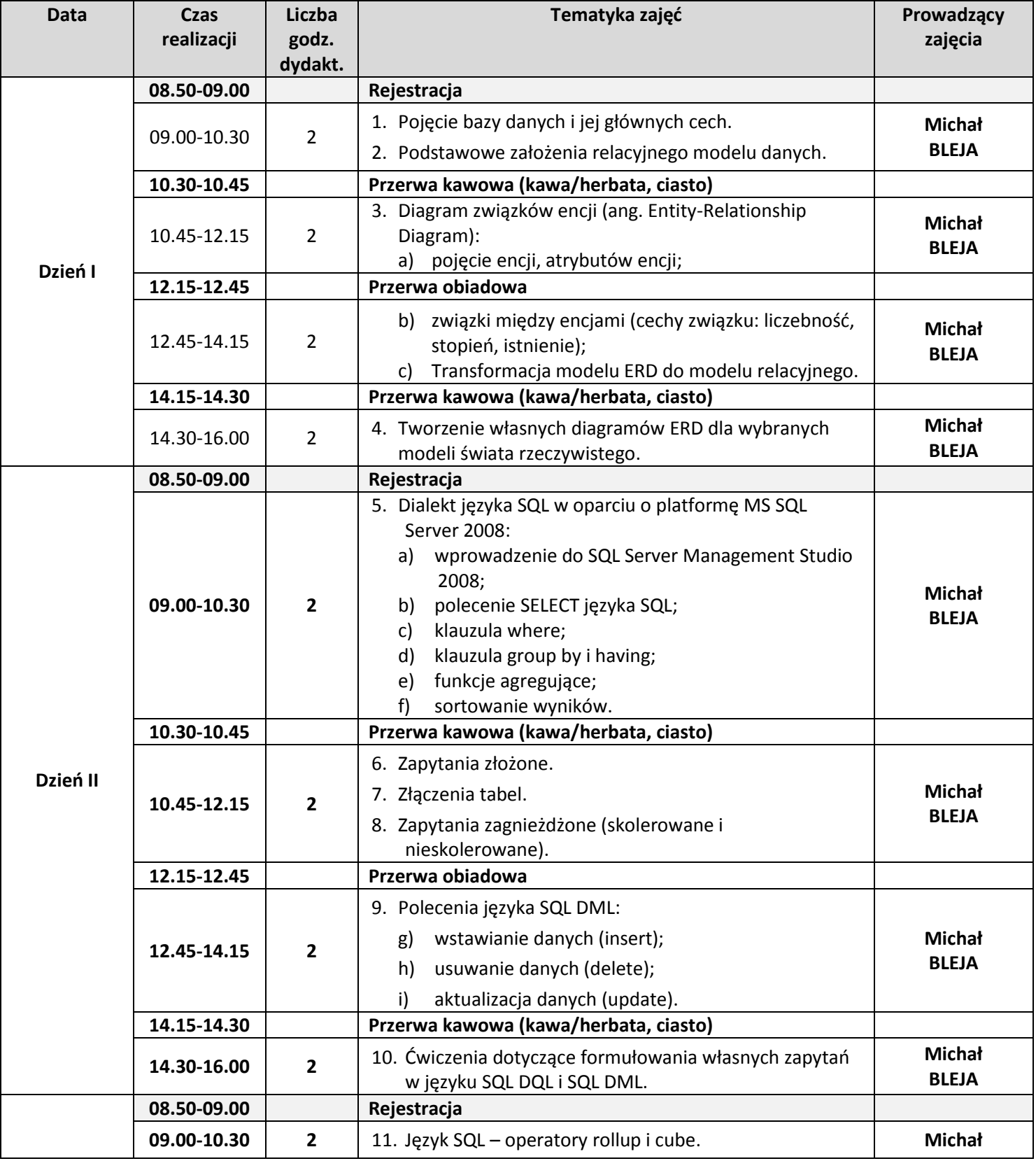

*Związek Stowarzyszeń "Kurpsie Razem"*

ul. Plac Wolności 60, p. II, pok. nr 28, 07-430 Myszyniec, tel.0-517 479-418, e-mail: kurpsierazem@wp.pl, www.kurpsierazem.eu

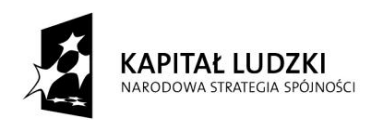

 Projekt **"Sprawny urząd siłą samorządu lokalnego"** jest współfinansowany ze środków Unii Europejskiej w ramach Europejskiego Funduszu Społecznego

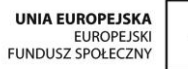

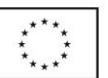

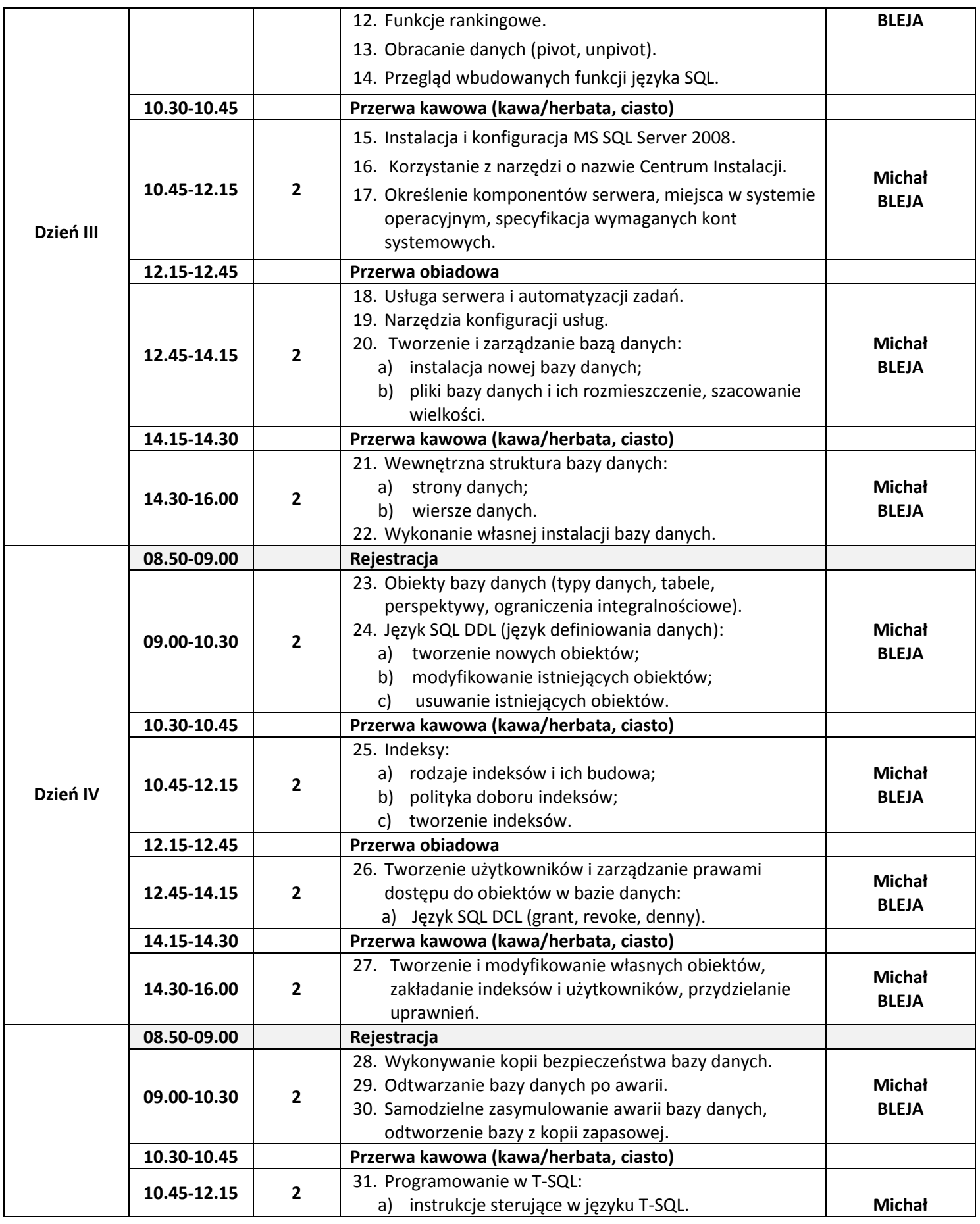

*Związek Stowarzyszeń "Kurpsie Razem"*

ul. Plac Wolności 60, p. II, pok. nr 28, 07-430 Myszyniec, tel.0-517 479-418,

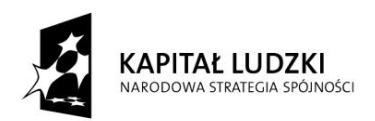

 Projekt **"Sprawny urząd siłą samorządu lokalnego"** jest współfinansowany ze środków Unii Europejskiej w ramach Europejskiego Funduszu Społecznego

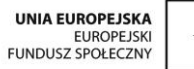

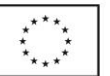

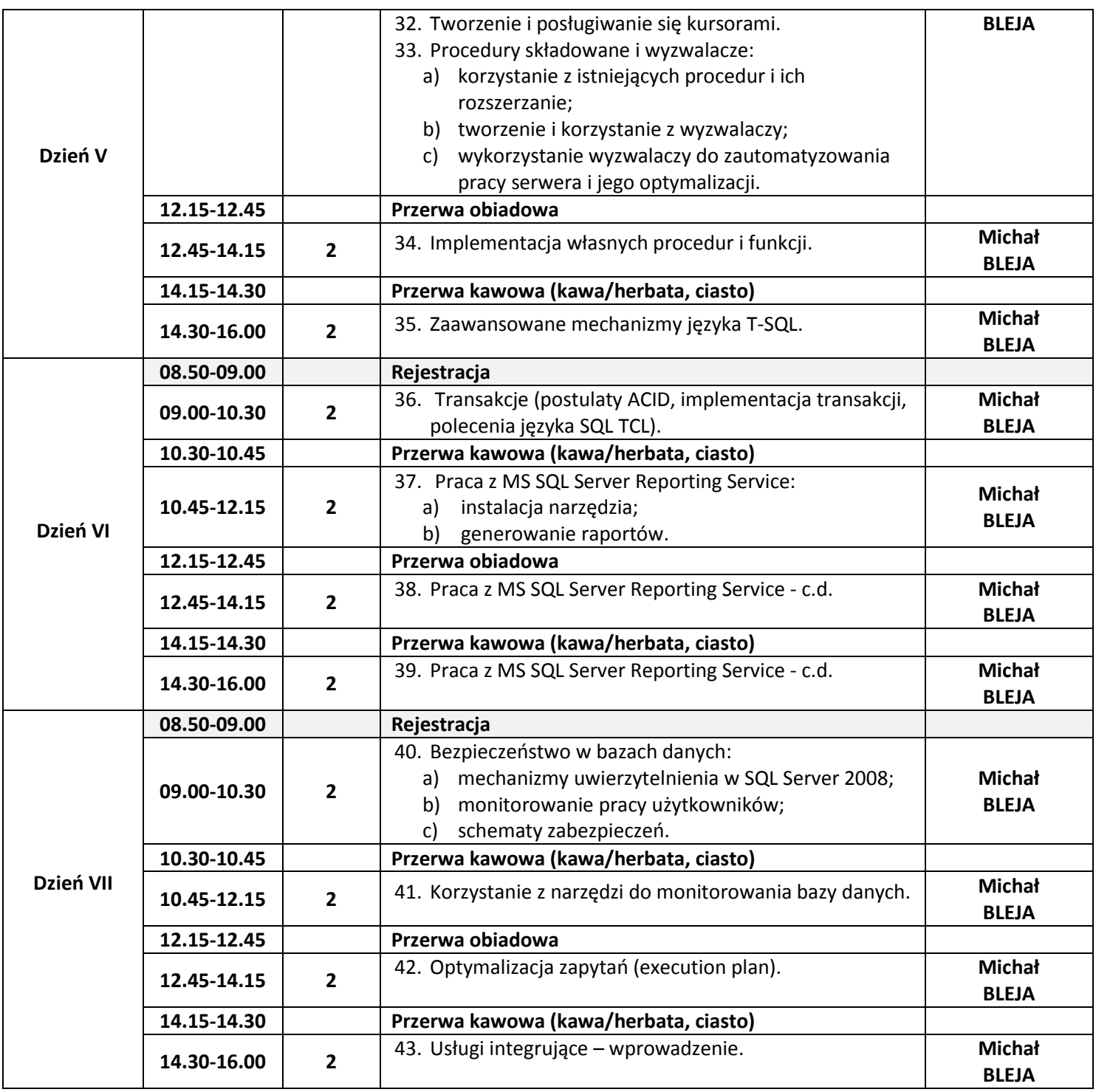

*Związek Stowarzyszeń "Kurpsie Razem"*

ul. Plac Wolności 60, p. II, pok. nr 28, 07-430 Myszyniec, tel.0-517 479-418, e-mail: kurpsierazem@wp.pl, www.kurpsierazem.eu